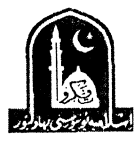

## The Islamia Unibersity of Bahawalpur **Examinations Department**

DATE SHEET MASTER OF BUSINESS ADMINISTRATION (MBA) SECOND TERM (FINAL TERM) SESSION, 2018-20 TO BE HELD IN FEBRUARY, 2020

## **Written Examination SECOND TERM (Final Term) 2018-20**

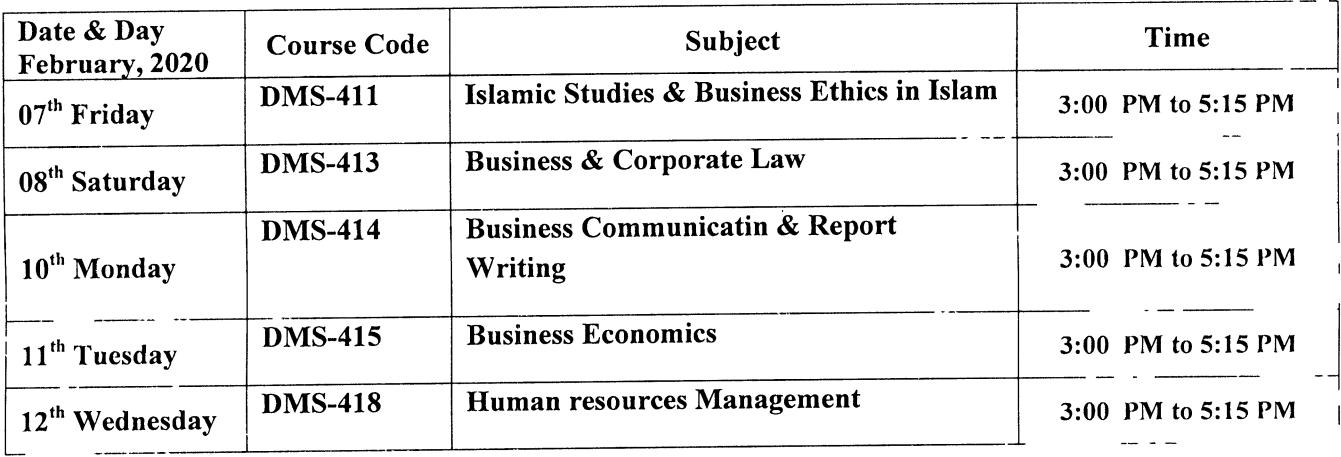

Result.ontroller of E aminations.